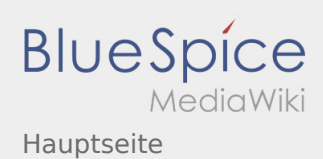

## Hauptseite

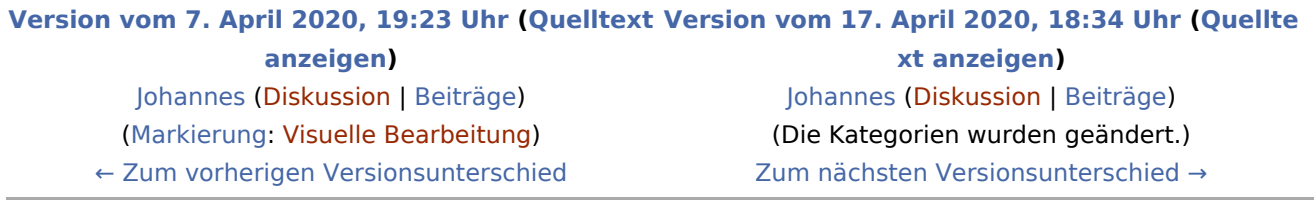